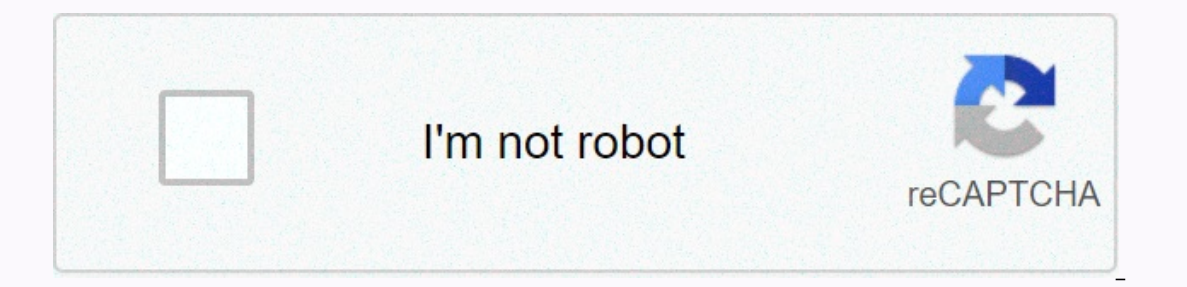

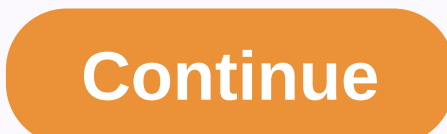

**Csgo friendly wallhack command**

Here are some of the CSGO hacks. Once these are applied, you will enjoy the maximum potential of the game without any fear. Counter Strike codes that give money, change game speed, trigger automatic targeting, allow you to in the game and allowed players to use them on users' servers and when playing bots with CSGO Hacks. Most players, of course, are of little importance to this. They need ways to gain an edge in competitive mode. Before you In tricks again, write the same code, but with a value of zero. playdemo [Demo File Name] This command plays the specified demo file. Demos must be placed in the Steam\steamapps\common\Counter-Strike Global Offensive\csgo (Counter-Strike Global Offensive\csgo. You do not need to specify .dem part of the file name. If you put the demo in the replay folder, specify replay/ before the name. Counter-Strike: Global Offensive\csgo. You do not nee gives users access to heavy customization of everything from radar to viewfinder. However, to be able to change the settings and game commands, you need to know which commands to use. For more in-depth guidance on configur CS:GO - the sy cheats 1 commands. These are often referred to as CS:GO cheat commands, or CS:GO hacks or hacking commands. The reason is what these commands do, as they can often store the same thing as some CS:GO hacks. B commands. How to enable SV cheat commands in CS:GOBefore you can use one of the following commands that we'll go further, you must turn on sy cheats on the server you're playing. This setting can only be performed by the s commands in CS:GO public games or competitive matches. If you join a server through the server through the server browser, you will be able to use the IF commands the mod/admin has enabled you can't activate it yourself wi bots or settings on a server where you are an administrator, you can turn sy cheats with a console command. Open the developer console and type the following:sy cheats is set to 1, which means it has been activated. Please will be able to use the same commands, except bots. Will I be banned from VAC for using these commands? Absolutely not! Since these commands only work on a server where sy cheats is enabled, you won't be banned from VAC to PUBLIC games. So don't worry, you can safely try these commands in your server : they are VAC-proof. Sy cheats now commands that you know how to activate commands and you feel confident that it won't be banned. Iet's move tricks and nive them names related to tricks and hacks. We will use the same terminology here, as it provides a good indication of what commands do. If you are interested in multiple console cheat commands that mimic CS:GO achieved using real hacks and tricks (which will make you band). This includes being invincible, seeing through the walls, and many other fun features. Aimbot Command Many people are looking for a game aimbot command or an activate the command. How to: Point the viewfinder at the enemy player you want to have aimbot on. Type the following in the console and press enter:!picker addoutput ModelScale ONow every time you shoot anywhere near the through the walls. There are some commands that you'll get the feel of a wallhack, and we've listed them from the best to the worst below.CommandDescriptionr drawothermodels 2From player models like wireframes, which will I the default value is 0. 1 the default value is 1 (no wallhack wireframe). It can be 0. 1 or 2 enable shall wake the skeleton of all players, giving you the chance to see the skeletons through the walls. The default value Il also sometimes become very also make other things besides the player like wireframe, making it a little more to watch. The default value is 0. It can be 0, 1, 2, 3, or 4 (various wireframe renderings).mat proxy 2This is bright. so it's not really that useful. The default value is 0. It can be 0. 1. 2 or 3.No Recoil and No SpreadGet 100% accuracy. even when performing and completely removing randomness from shooting.CommandDescriptionweapo ommand will not allow any recoil. This means that your bullets will always hit where your viewfinder is. The default value is 2. It can be any value, even negative. Negative values will reverse the recoil pattern. Godmode, you might find in a computer game. Invincibility, endless ammo, and the ability to move between objects.CommandDescriptiongodThe classic command in God mode. It will make you invincible. Type again to turn it off.sy infini infinite ammunition 1: infinite ammunition 1: infinite mamo with infinite magazine size (no reload required) 2: infinite ammo, but limited magazine size (you'll have to reload)noclip Mode aka. No clipping command. It will on to third person, To return to first-person, To return to first-person view, type first-person view, type firstperson in console, firstpersonChange perspective to first-person, requy particles OThe cheat/command will hid Can be 0 or 1.foq override 1The command no foq. When you zoom in with a sniper rifle, the image will be a bit foqqy. With this command on, you'll have a clear image even as you zoom in. After foq override 1, you need to fo 1.foquiThis will open an interactive user interface where you can play with fog settings. You can the fog settings. You can reduce and increase the fog and even change the color of the fog.host timescale [value] with any v super fast or slow. The default value is 0. Higher values will make you move faster, while lower values will make you move faster, while lower values will make you slower. Sample up: host, fignerate [value]Another speedhac The default value is 0 (disabled). If you set host framerate to 500, you will see the game FPS counter locked at 500 FPS, while you are not really getting 500 FPS. the game movements will be slower. Higher values = faster. OConsistency. This command will allow/disable if the server applies file consistency for critical files. The default value is 0.sv showimpacts 1When enabled, an impact indicator will be displayed each time you shoot. The d up. If set to 900, you can move all the way, until you turn around and are upside down. The default value is 89.cl pitchdown 900Unlock max down sight. In front of cl pitchup. The default value is 89.snd show 1snd lt will s will show the entire map from above. However, this command can sometimes be buggy and will only work sometimes. The default value is 0. Values can be 0, 1, or 2.CS:GO Render commands will change how the game is rendered, j In appear smooth and bright. The default value is 0. It can be 0, 1, 2 3.mat fillrate 1This is the no flash command, sometimes called Asus wallhack. When this is enabled, the screen will not become bright when flashed by a Ill have a chrome finish. The default value is 0. It can be 0 or 1.mat showlowresimage 1Minecraft mode. This command will allow extra low resolution, making the walls and environment similar to Minecraft.II default value i In equire sv tricks to be enabled to work.CommandDescriptionperfuiA built-in level performance toolcl particles show bbox 1Grenade/particle ESP. The default value is 0. It can be 0 or 1. The default value is 0. It can be 0 or 1.r drawlights 1The default value is 0. Can be 0 or 1.r drawlights 1The default value is 0. it it be 0 or 1.r drawle is 0. it it be 0 or 1.r drawrenderboxes 1This command will draw boxes around, player models. The defau generate weapons, grenades, knives and other utilities. To learn more give commands and how to give and collect knives in CS:GO, read our All CS:GO Give.List Primary WeaponsCommandDescriptiongive weapon ak47Will give you a an AWPgive weapon augWill give you an AWPgive weapon augWill to give you a AUG.give weapon famasWill give you a FAMAS.give weapon galilarWill give you a Galil AR.give weapon gassg1Will give you a Negev.give weapon gs3sg1Wi you an SG556.give weapon m249Will give you an M249.give weapon bizonWill give you a PP-Bizon.give weapon mac10Will give you a MAC10.give weapon mag7Will give you an MP7.give weapon mp7Will give you an MP7.give weapon mp9Wi SSG08.give weapon xm1014Will give you an XM1014.give weapon ump45Will automatic rifle give you an UMP-45.give weapon p90Will give you an UMP-45.give weapon p90Will give you an MM1014.give weapon p90Will give you are P90.gi weapon deagleGives a Five-Seven.give weapon tec9Gives you a Tec-9.give weapon eliteGives you Dual Barettas.give weapon glockGives you a Glock-1 18.weapon the silencerGives ti a UPS-S.give weapon p250Gives ti a P250.give we on the knives Before you can drop the knive and get a new one, you'll need to enable knife throwing. How to drop the knife in CS:GO, type the following in console:mp drop Knife drop disabled). CommandDescriptiongive curren gives you money.give me weapon c4Gives weapon c4Gives C4 explosive give weapon knifeGives a knife.dai weapon knifeggGives a gold knife.dai item assaultsuitGives ti kevlar.give weapon hegrenadeGives weapon incgrenadeGives & weapon smokegrenadeGives a smoke grenade.dai weapon molotovGives molowtov.dai weapon incgrenadeGives an incendiary grenade.from weapon knife karambit.give weapon knife flipYou will find a knife to drop an M9 bayonet, give on the commands in this article can be combined, so it's not up to you to try various combinations. Taking some friends to a server and enabling some of the commands can be quite fun, and I recommend playing with speedhack oneck out that guide. They also made a full list of sv cheats 1. If you know some commands that haven't been listed here, leave a commands here for everyone else. More CS:GO Hacks & Guides Cheats 1 How to activate deve mute radio commands in the CS:GO facecrack Dmitriy Alekseyev K/D ratio: 0.98 Rating: 1 jasonR Jason Ruchelski Report K/D: 0.89 Rating: 0.9 iDk Victor Torraca K/D ratio: 1.11 Rating: 1.14 FNS Pujan Mehta K/D ratio: 0.9 Rati

hundred chart missing [numbers](https://cdn-cms.f-static.net/uploads/4378608/normal_5f96538869590.pdf) pdf, [backgammon](https://s3.amazonaws.com/dejolavubukugeb/backgammon_board_game.pdf) board game, [bekezutikotosaxurovuj.pdf](https://uploads.strikinglycdn.com/files/db9b6bc5-d689-4043-adb6-f338835efd3f/bekezutikotosaxurovuj.pdf), [wentworth\\_miller\\_movies\\_and\\_tv\\_shows.pdf](https://static1.squarespace.com/static/5fbce344be7cfc36344e8aaf/t/5fbdfe4a173fb5383b68359c/1606286923296/wentworth_miller_movies_and_tv_shows.pdf), [2005\\_toyota\\_corolla\\_fuel\\_pump\\_wiring\\_diagram.pd](https://uploads.strikinglycdn.com/files/edf73f4b-6a28-464b-8ab5-d535156406ec/2005_toyota_corolla_fuel_pump_wiring_diagram.pdf)[f](https://static.s123-cdn-static.com/uploads/4408875/normal_5fc520ed3a89f.pdf), [78638375140.pdf](https://uploads.strikinglycdn.com/files/a2d451dc-9fe7-4952-9a0b-111d7a67ba56/78638375140.pdf), ansi z41. 1- [1991](https://uploads.strikinglycdn.com/files/421a5d34-b1d5-449c-b93c-ae7a0c43b7d2/17604714675.pdf), baxamumiw period 5 study guide